#### **IMPORTANT PRODUCT INFORMATION**

GFK-3013J June 2020

# **PACSystemsTM RSTi-EP**

# **CONTROLLER FIRMWARE RELEASE 10.05 (EPSCPE100-ACAH<sup>1</sup> & EPSCPE115-ABAE[1](#page-0-0) )**

<span id="page-0-0"></span>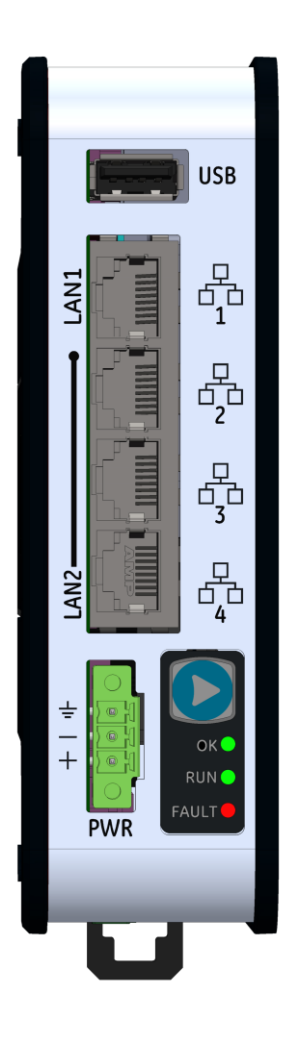

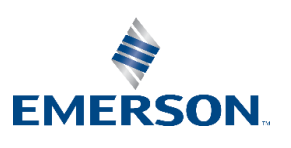

<sup>&</sup>lt;sup>1</sup> The last two characters of the catalog number suffix may not increment with every firmware release beginning with EPSCPE100-ACAH and EPSCPE115-ABAE 9.98.

## **Caution Caution notices are used where equipment might be damaged if care is not taken. Warning Warning notices are used in this publication to emphasize that hazardous voltages, currents, temperatures, or other conditions that could cause personal injury exist in this equipment or may be associated with its use. In situations where inattention could cause either personal injury or damage to equipment, a Warning notice is used.**

**Caution & Warning Notes as Used in this Publication**

**Notes:** Notes merely call attention to information that is especially significant to understanding and operating the equipment.

These instructions do not purport to cover all details or variations in equipment, nor to provide for every possible contingency to be met during installation, operation, and maintenance. The information is supplied for informational purposes only, and Emerson makes no warranty as to the accuracy of the information included herein. Changes, modifications, and/or improvements to equipment and specifications are made periodically and these changes may or may not be reflected herein. It is understood that Emerson may make changes, modifications, or improvements to the equipment referenced herein or to the document itself at any time. This document is intended for trained personnel familiar with the Emerson products referenced herein.

Emerson may have patents or pending patent applications covering subject matter in this document. The furnishing of this document does not provide any license whatsoever to any of these patents.

Emerson provides the following document and the information included therein as-is and without warranty of any kind, expressed or implied, including but not limited to any implied statutory warranty of merchantability or fitness for particular purpose.

## **Overview**

The controller firmware release 10.05 adds support for the Secure Remote STOP-HALT Restart Mechanism , Network and Memory Performance Monitoring Tool , DNP3 protocol configuration using PME(CPE115 Only) and addresses several PACSystems runtime common issues. Before a firmware upgrade process is initiated, please pay special attention to all CAUTION instructions mentioned in the Firmware Upgrade Instructions document which is part of the upgrade kit.

## **Upgrade Strategy**

Do not power down or reset the controller in operation until after the firmware update process is completed. This is required to minimize the possibility of the controller going into an unrecoverable state

EPSCPE100 firmware version v9.35(E8VE) or later is required before this upgrade kit can be applied. Visit our Customer Center Support website to download firmware, links to the related Landing Pages are provided below. Contact the technical support team if you need assistance.

Do not apply this upgrade kit if the EPSCPE100 controller in operation is running firmware versions v9.15(E707) or v9.30(E884) as this may place the controller in an unrecoverable state.

If the EPSCPE100 controller firmware version is prior to v9.35(E8VE), the upgrade requires a 2-step process: Step 1 – Install firmware update kit that upgrades the controller to firmware version v9.35(E8VE). Step 2 – Install firmware version v10.05(EEJN).

If the EPSCPE100 / EPSCPE115 controller firmware version is v9.62(EAAL) OR later, the firmware can be upgraded directly to firmware version v10.05(EEJN) – this controller does not require a 2-step process.

Note: Firmware version information can be found on PACSystems RSTi-EP Controller's homepage (e.g. http://192.168.0.100).

#### **CPE100**

Part Number: 41G2393-MS10-000-A7 File Name: 41G2393-MS10-000-A7.zip Download Link: [https://emerson-mas.force.com/communities/en\\_US/Article/EPSCPE1xx-Landing-Page](https://emerson-mas.force.com/communities/en_US/Article/EPSCPE1xx-Landing-Page)

#### **CPE115**

Part Number: 41G2556-MS10-000-A4 File Name: 41G2556-MS10-000-A4.zip Download Link: [https://emerson-mas.force.com/communities/en\\_US/Article/EPSCPE1xx-Landing-Page](https://emerson-mas.force.com/communities/en_US/Article/EPSCPE1xx-Landing-Page)

#### **RSTi-EP PLC: New Features and Enhancements in Current Release**

- Secure Remote STOP-HALT Restart Mechanism: If a PACSystems CPU encounters a STOP-HALT condition, it automatically logs debug information about the STOP-HALT in non-volatile memory, reboots, and restarts in STOP-FAULT mode. RAM memory is cleared to its default state and, if configured, the user application stored in flash is restored. This allows a secure connection to the CPU to collect diagnostic information about the STOP-HALT condition and remotely restart the controller when safe to do so.
- Network and Memory Performance Monitoring Tool: System memory usage and system network performance statistics may now be actively monitored using the PACS Analyzer tool. This feature will help optimize CPU model selection, reduce troubleshooting time for application commissioning, monitor network statistics, and memory performance during operation.
- Configuration of DNP3 Outstation capabilities with CPE115 model is now possible using PAC Machine Edition Rel 9.70/9.80 SIM2 or later versions.

#### **Current Release Information**

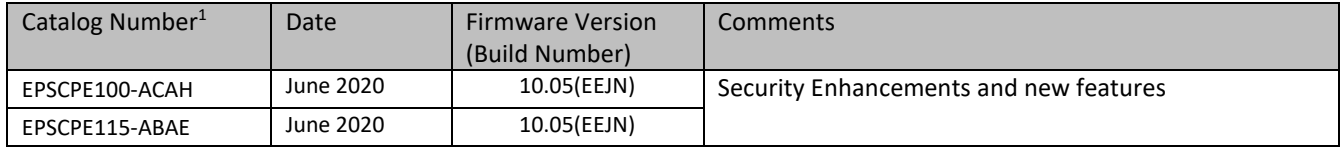

#### **Release History**

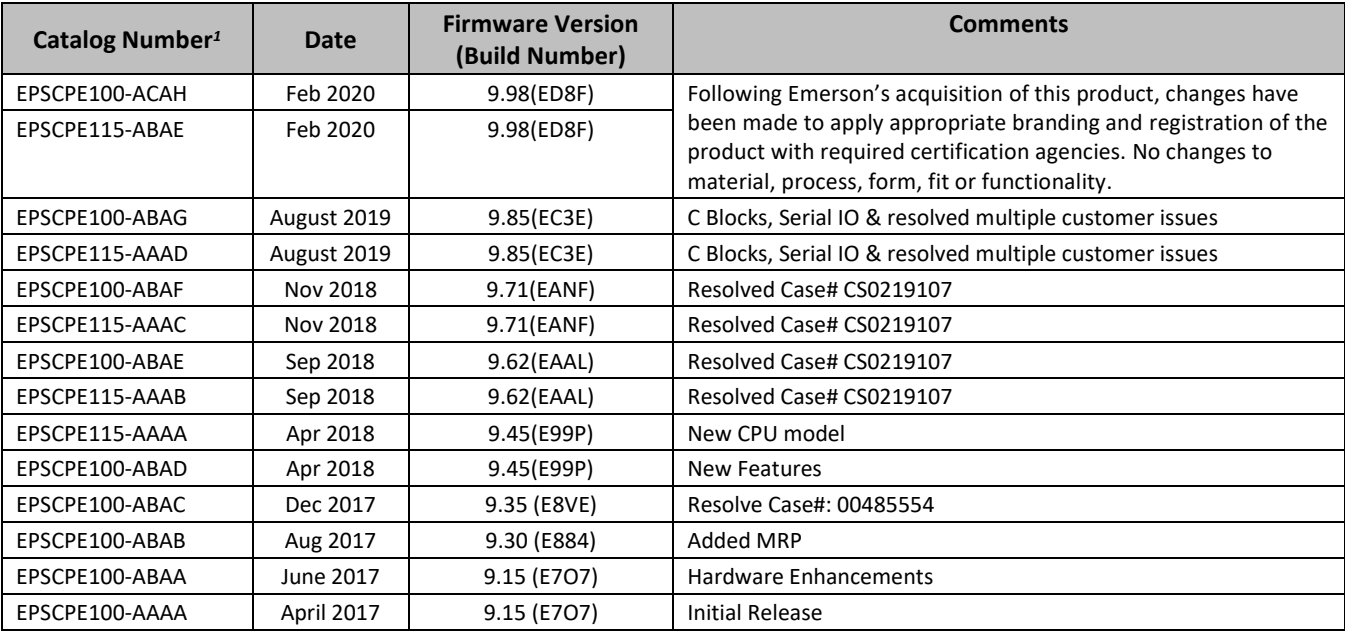

## **RSTi-EP PLC: Functional Compatibility**

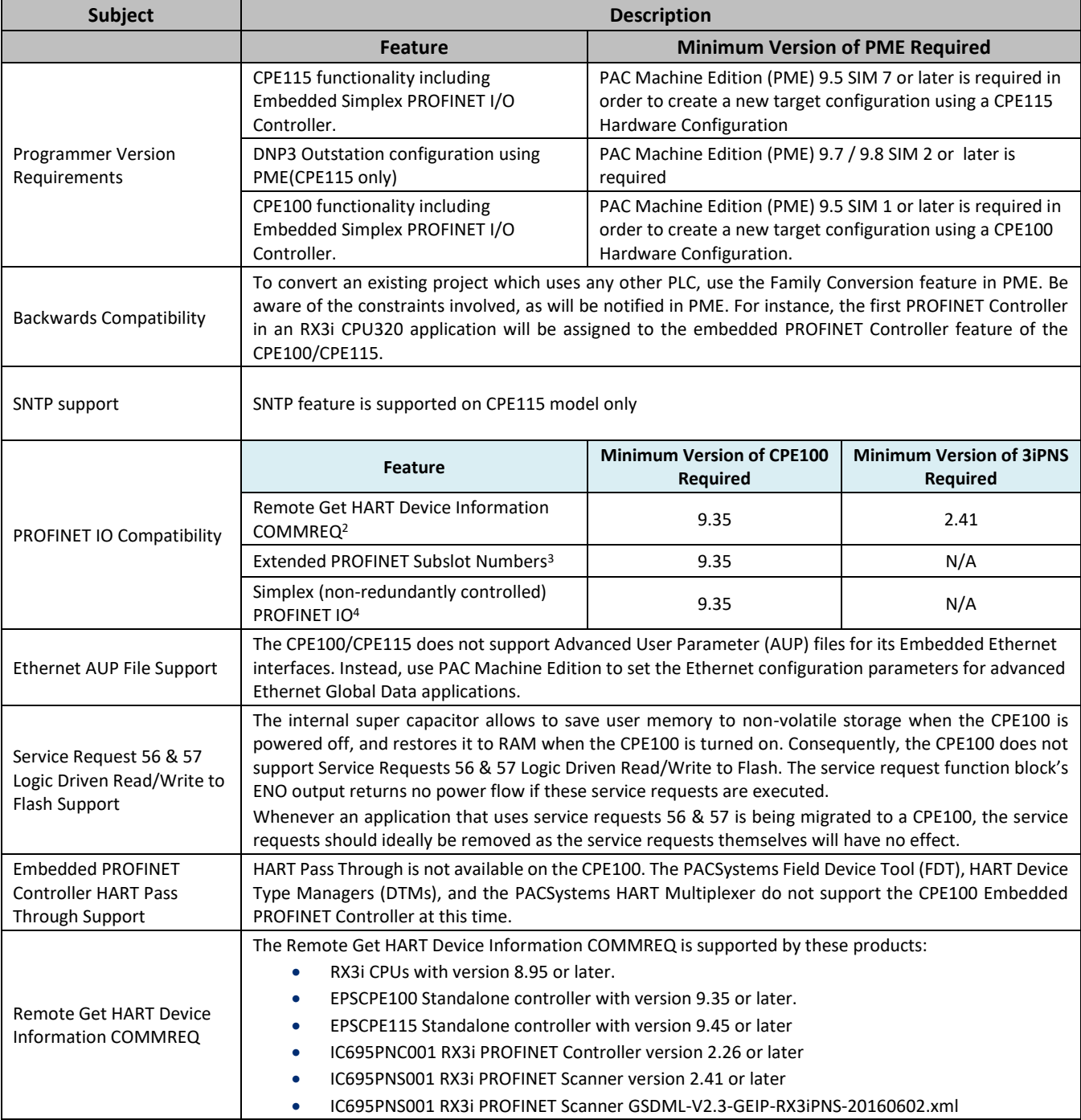

<sup>2</sup> Refer to the *PACSystems RX3i System Manual*, GFK-2314M or later for COMMREQ details.

<sup>&</sup>lt;sup>3</sup> With this feature, it is possible to configure 3rd party PROFINET devices that use subslot numbers up to 21845.

<sup>4</sup> Refer to the PACSystems RX3i & RSTi-EP PROFINET IO Controller User Manual, GFK-2571G or later, for operational details.

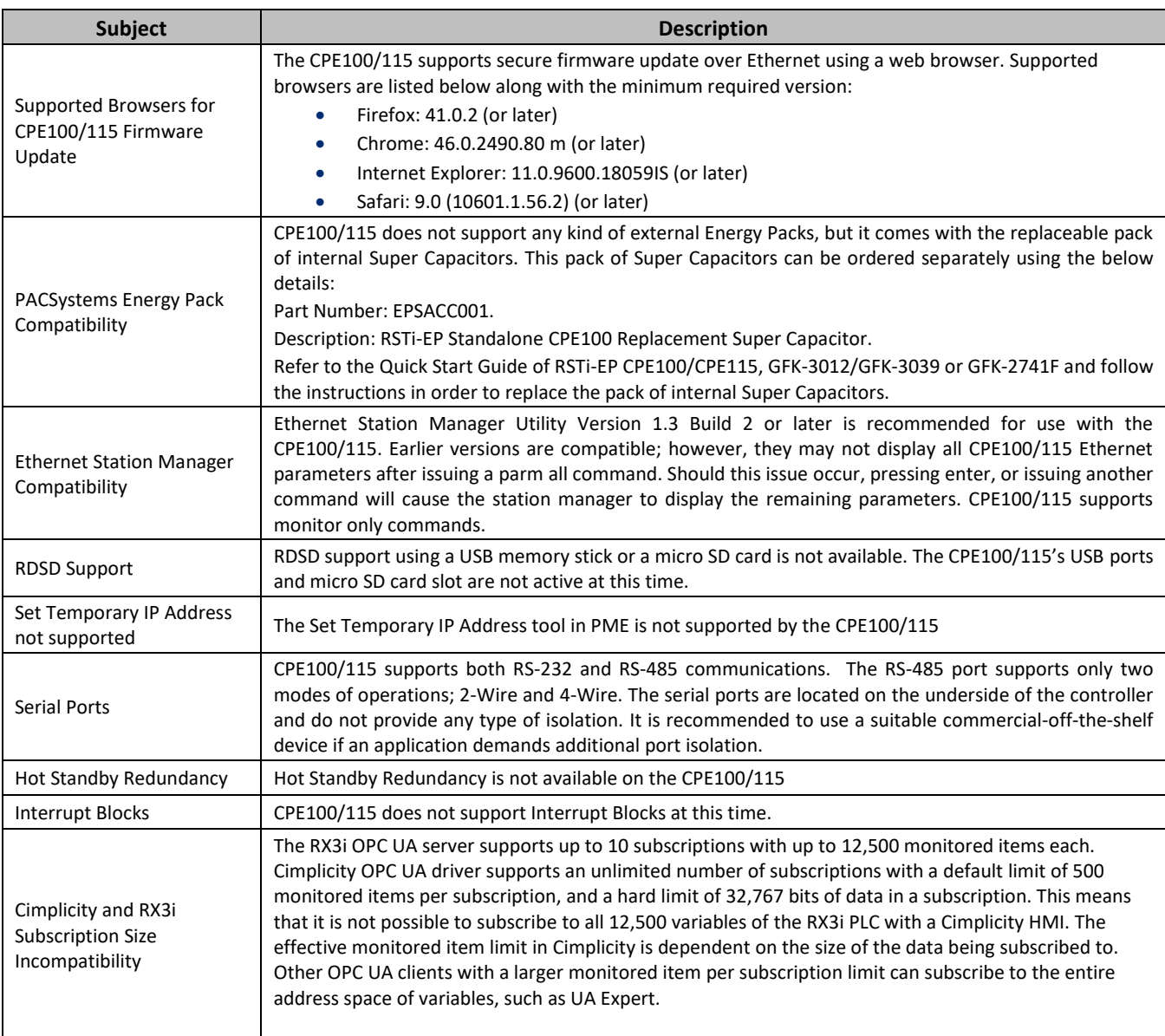

## **RSTi-EP PLC: Problems Resolved in Current Release**

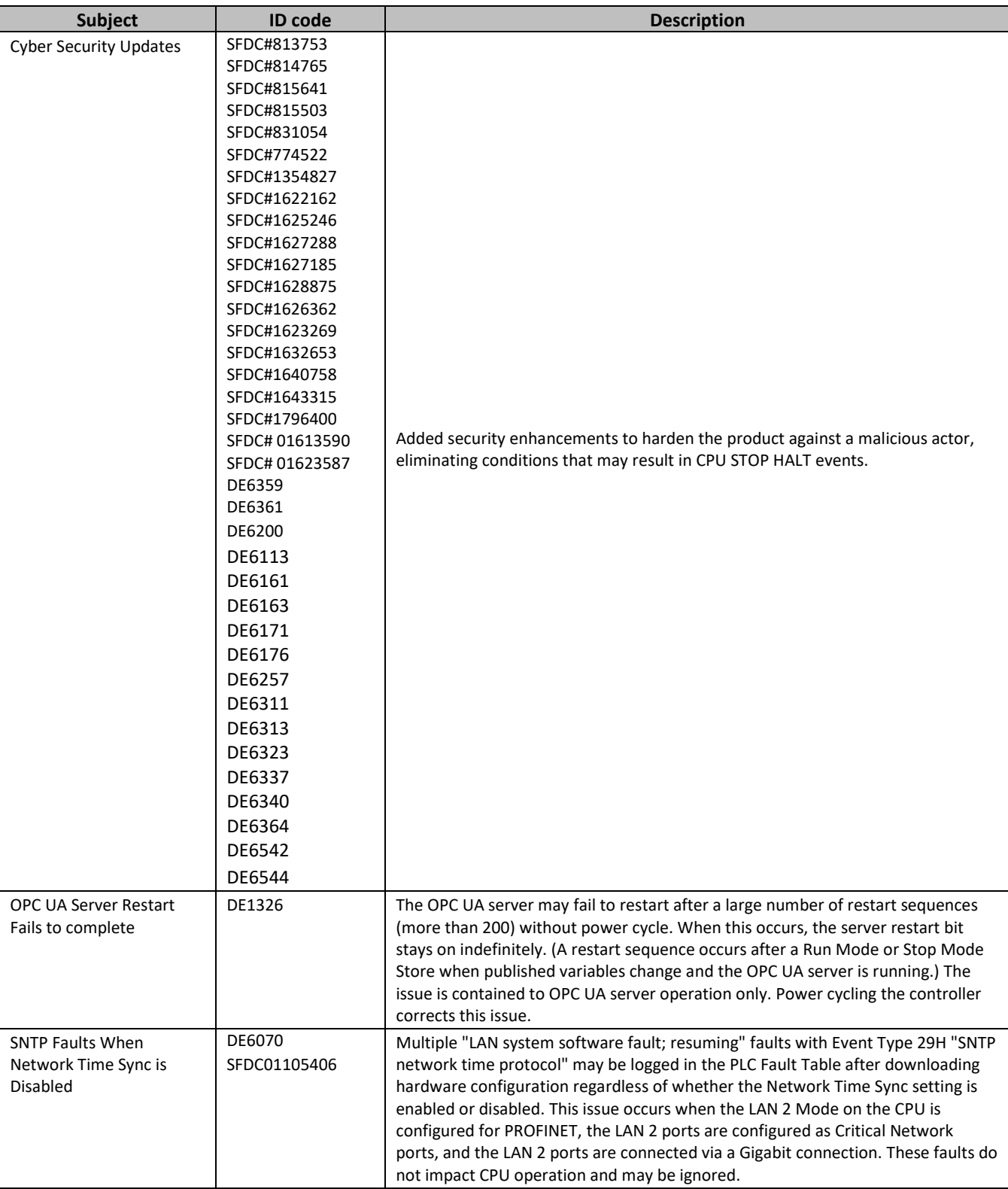

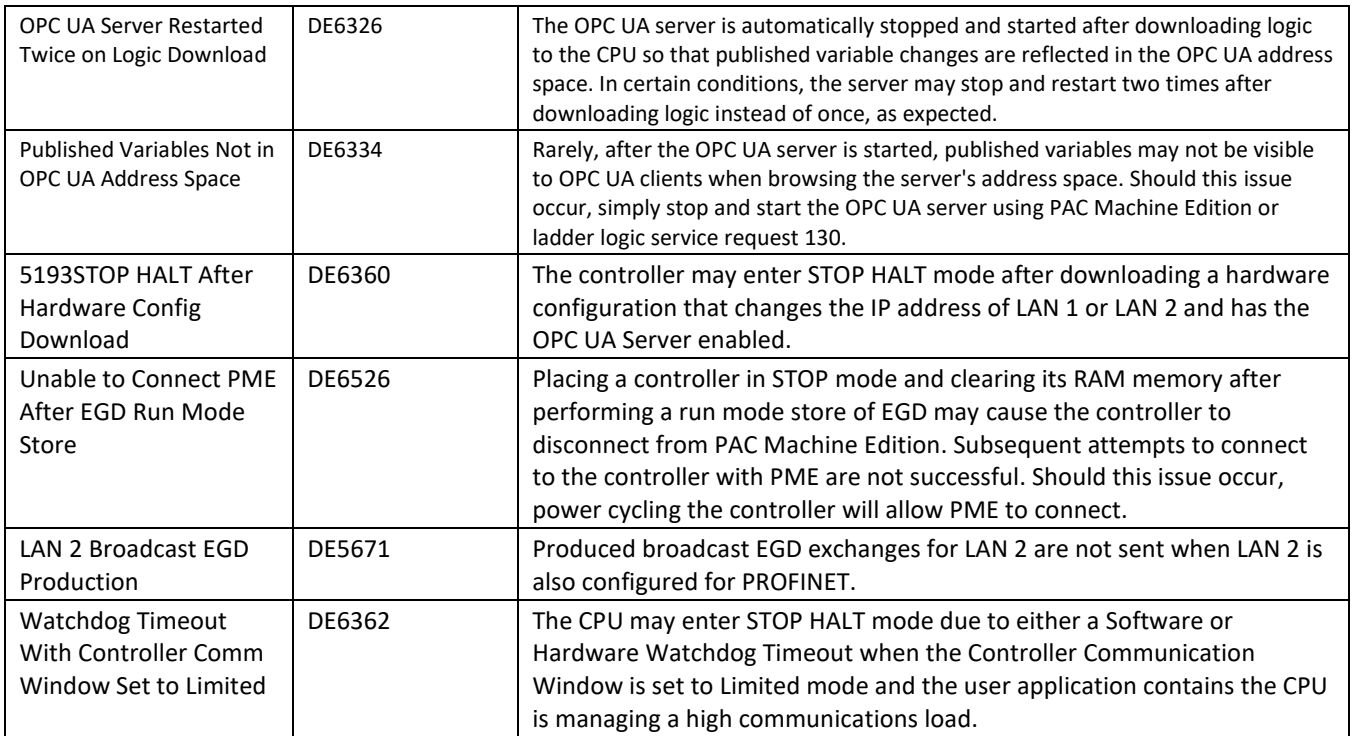

## **RSTi-EP PLC: Restrictions and Open Issues**

#### **CPE100/115 CPU & Embedded Ethernet**

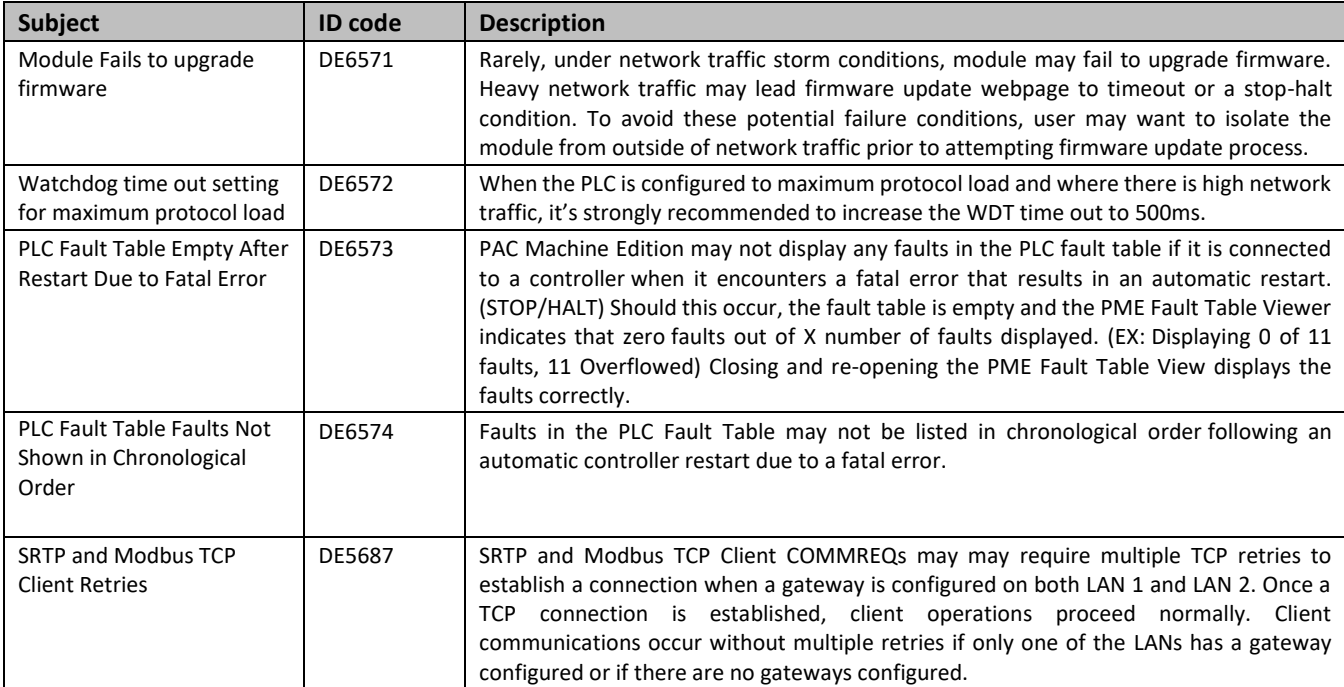

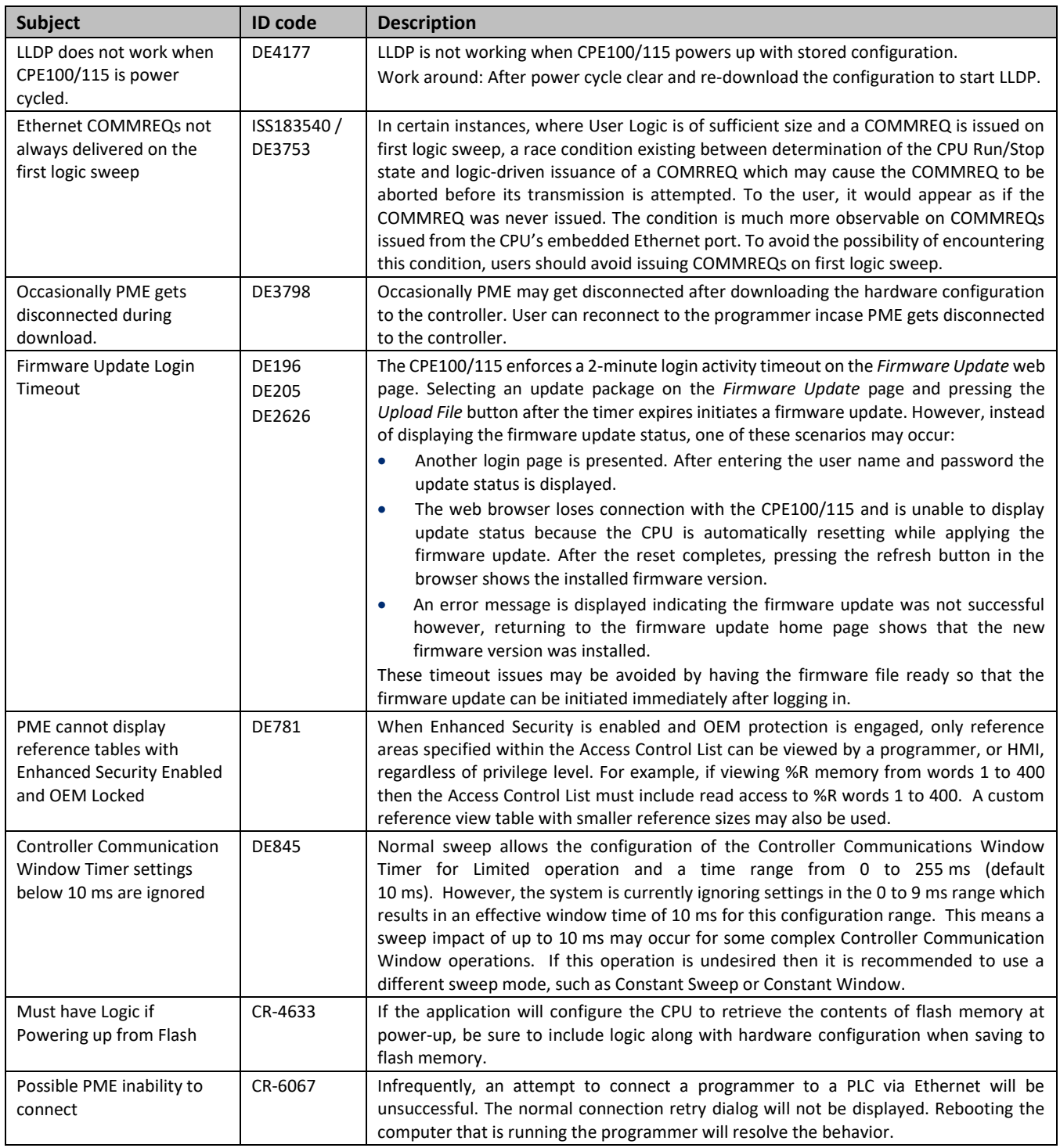

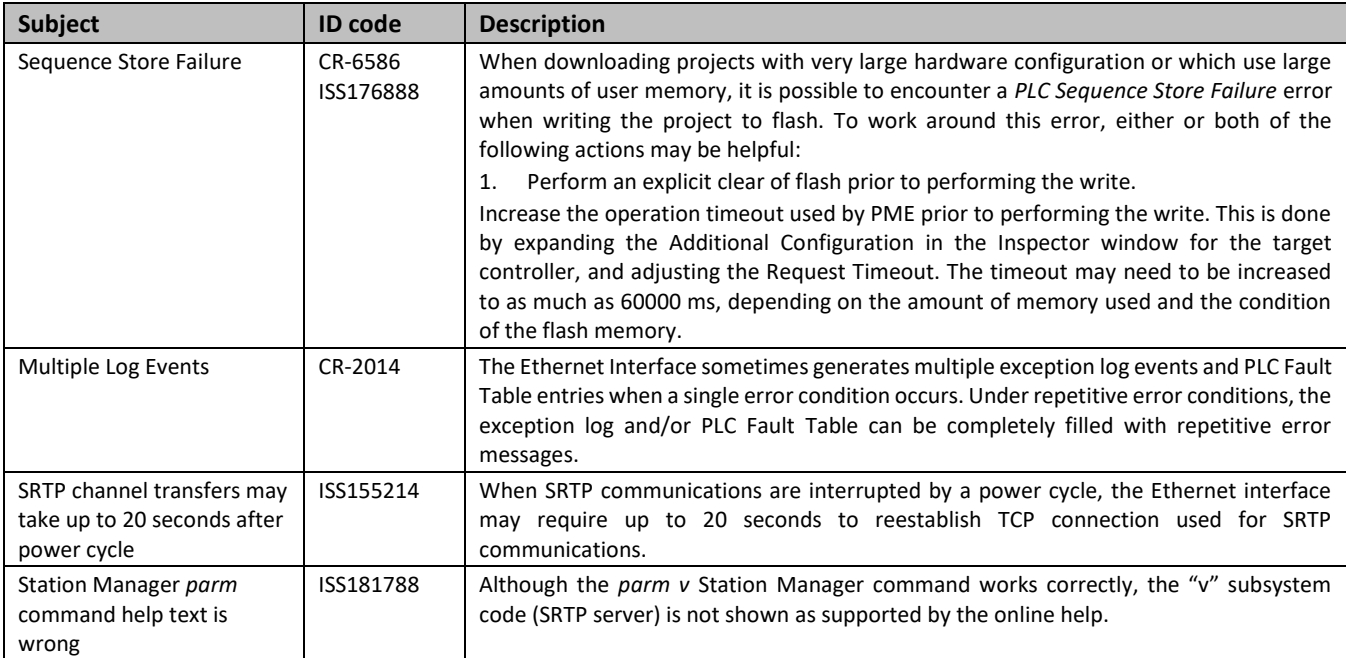

## **CPE100/115 Embedded PROFINET Controller Restrictions & Open Issues**

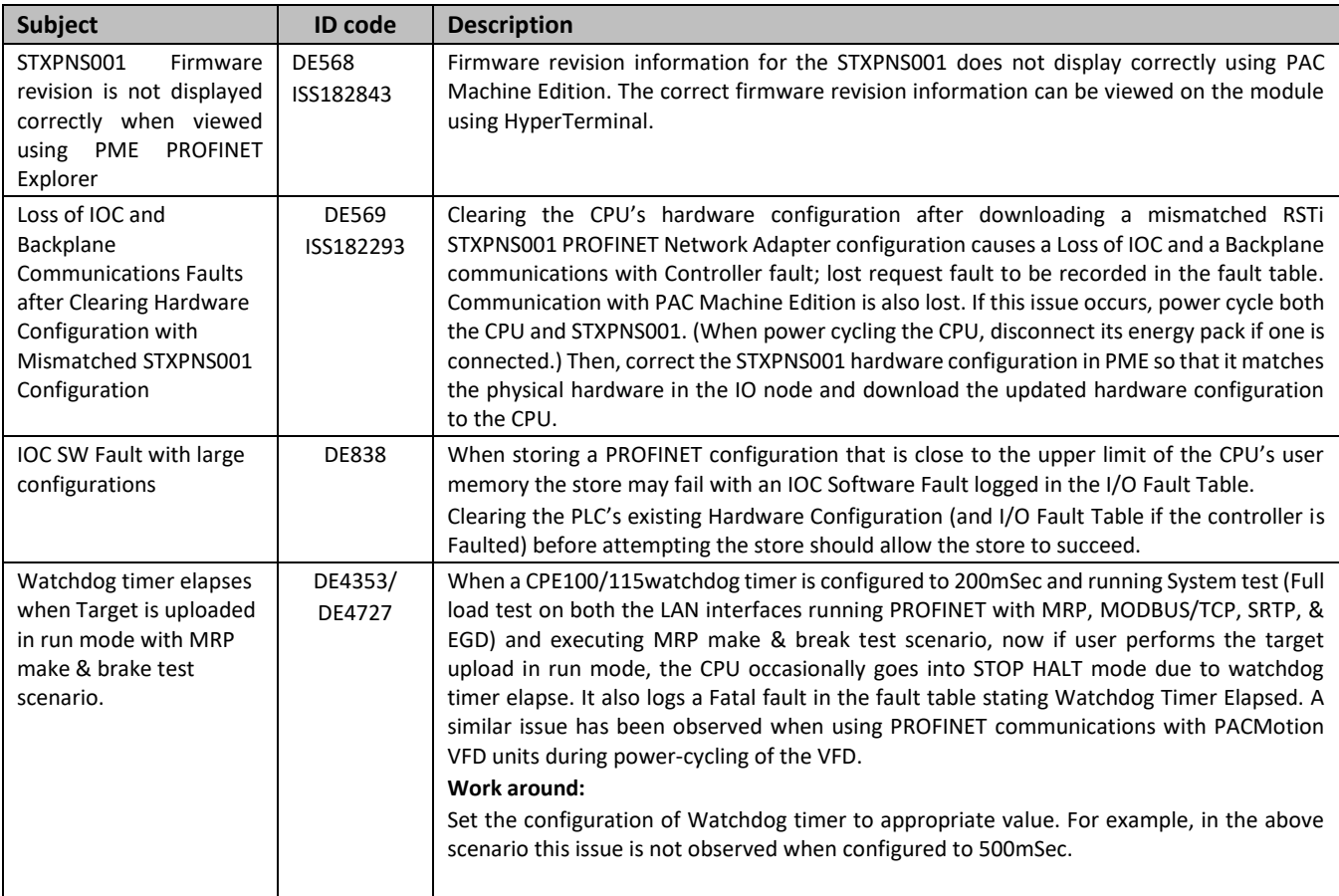

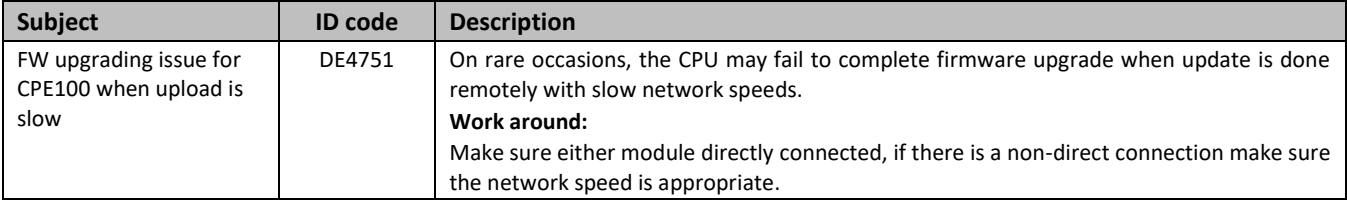

## **Operational Notes: CPE100/115 CPU & Embedded Ethernet**

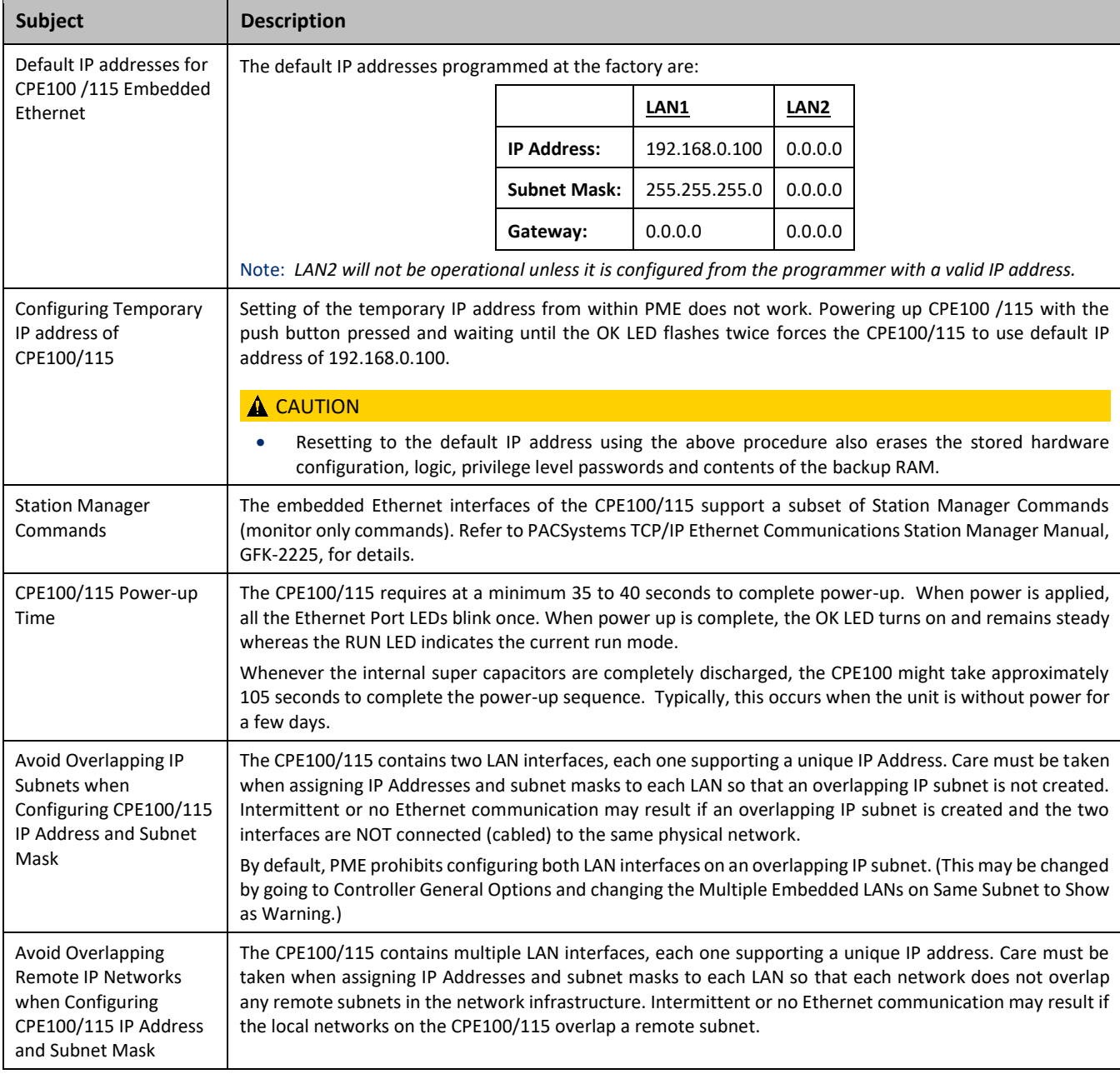

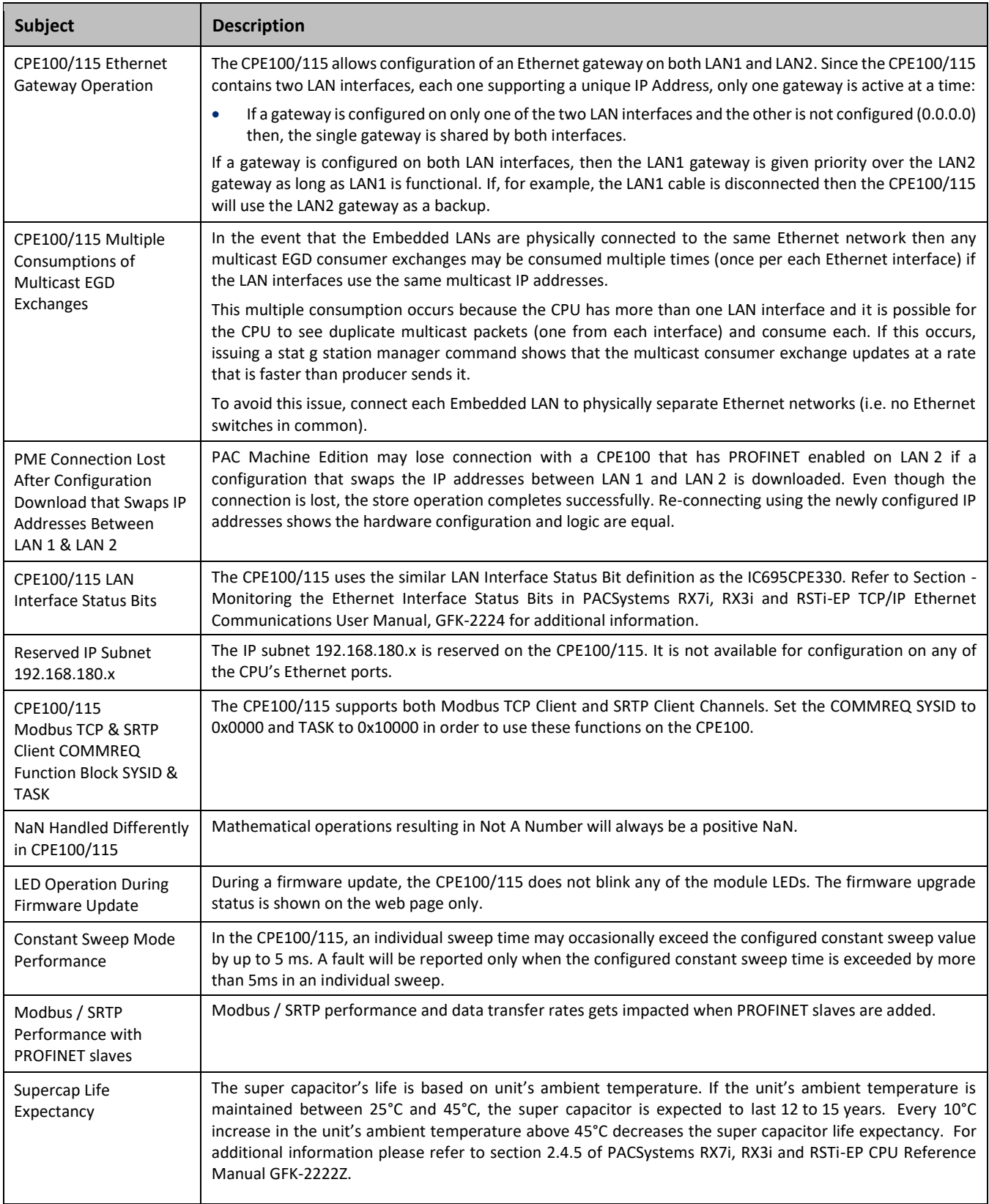

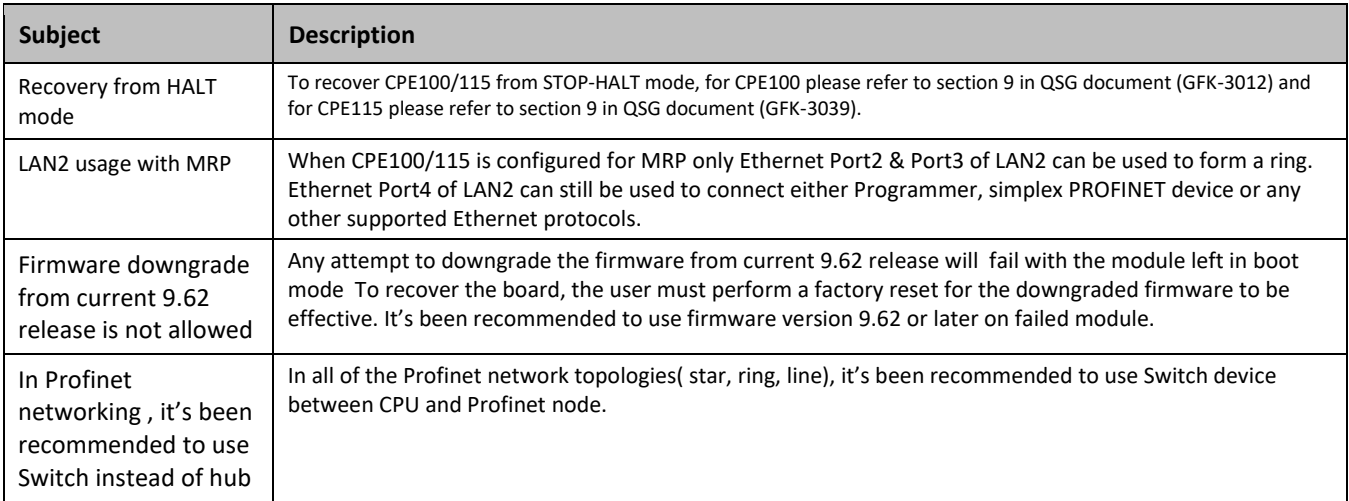

## **Operational Notes for All PACSystems CPUs**

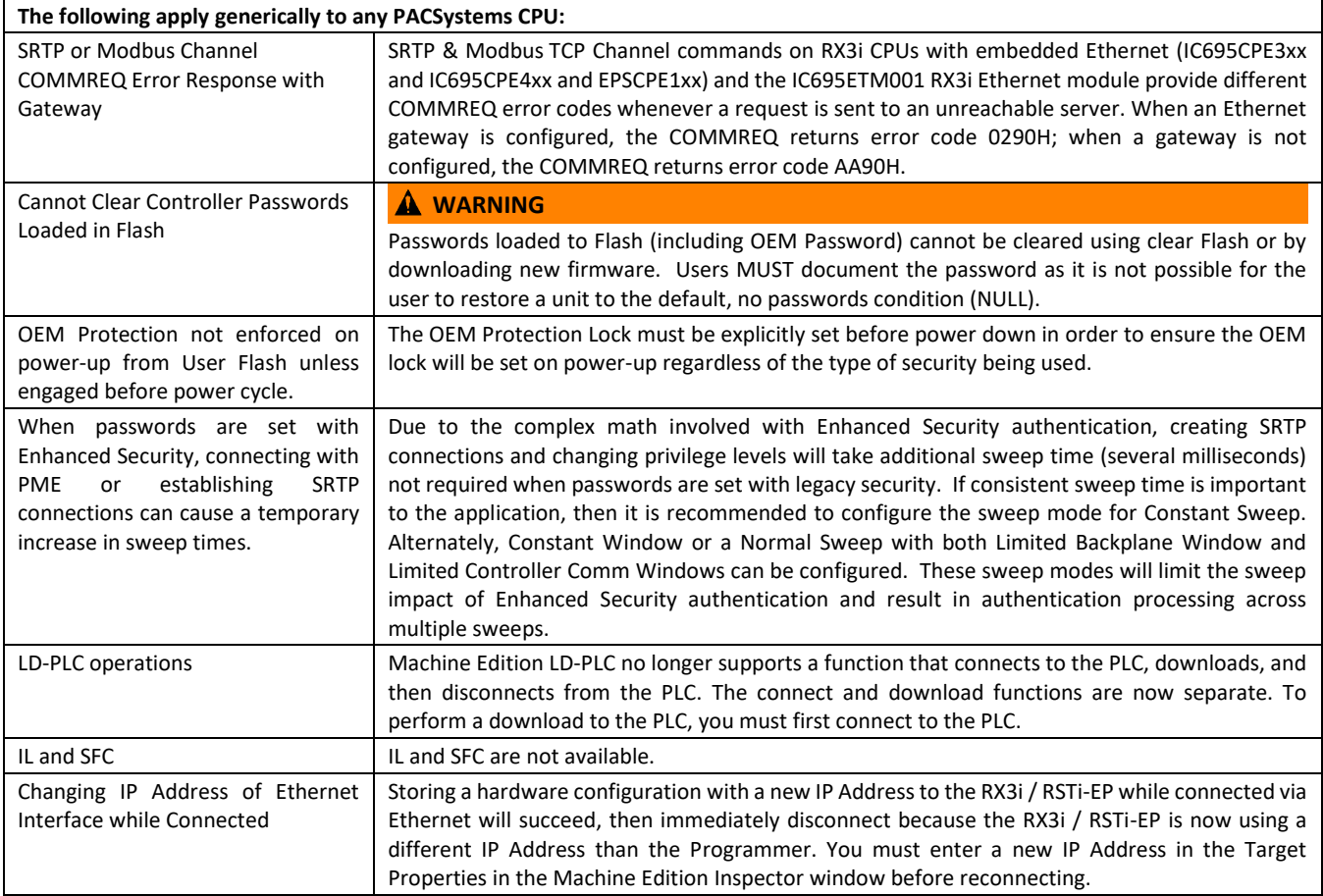

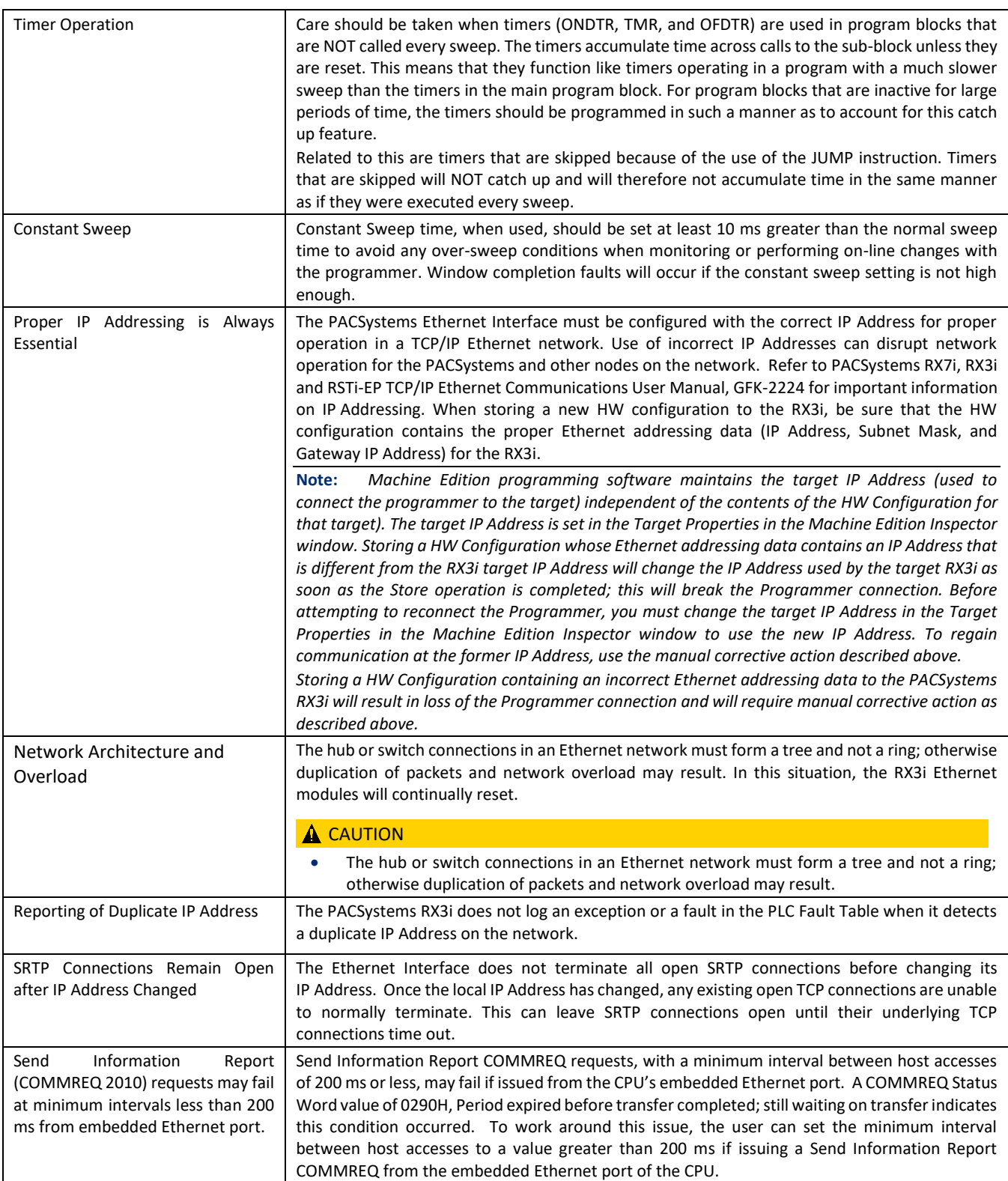

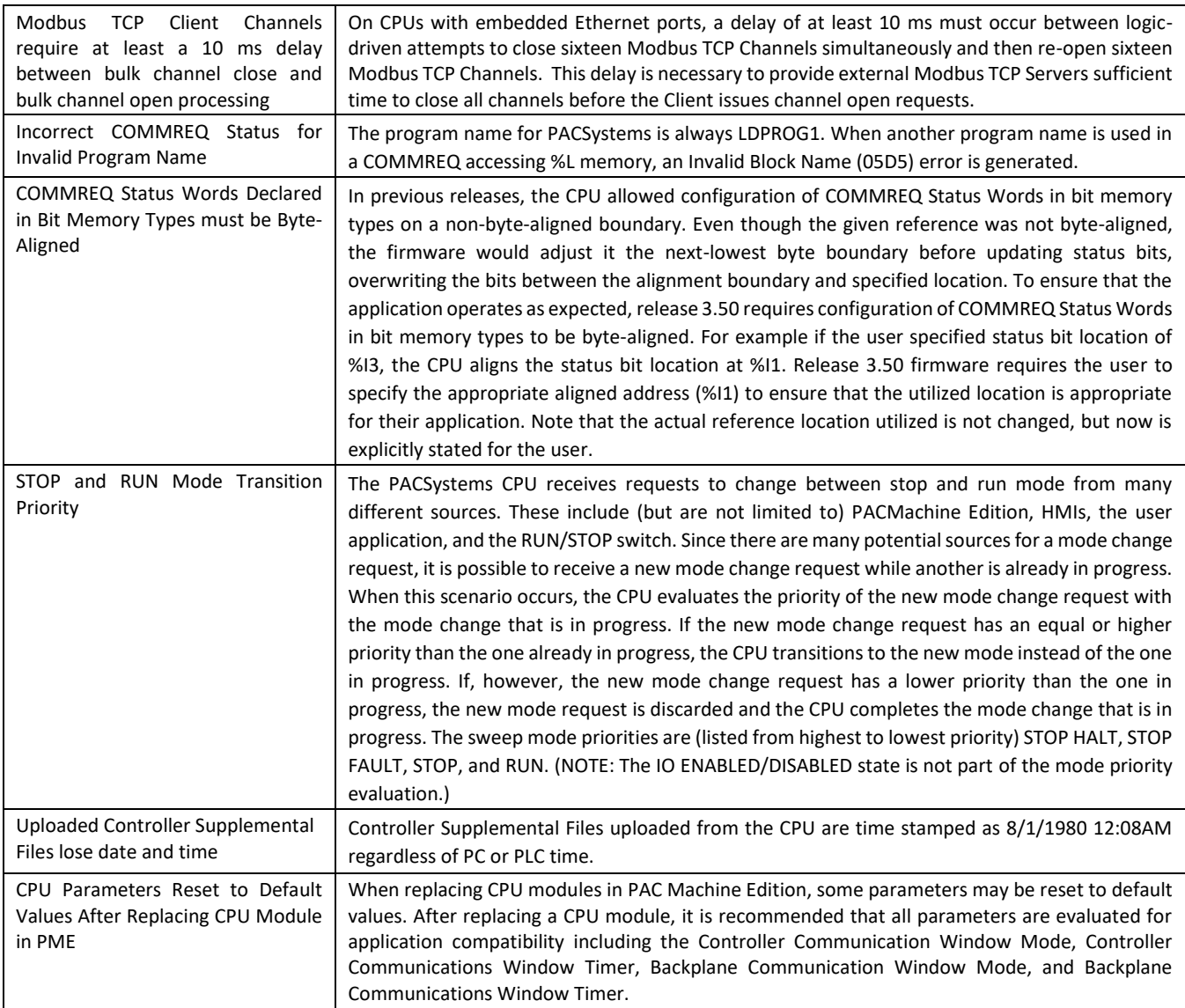

## **Operational Notes: CPE100/115 Embedded PROFINET Controller**

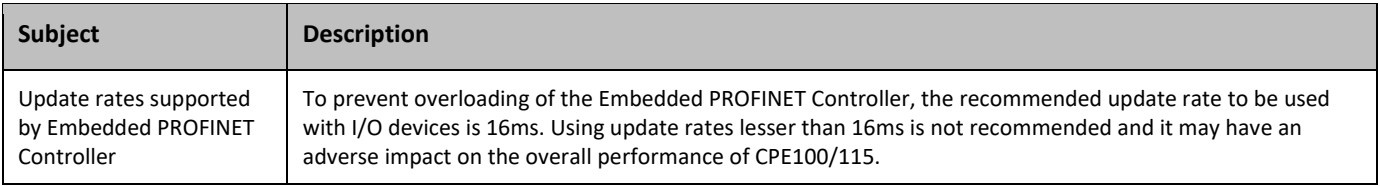

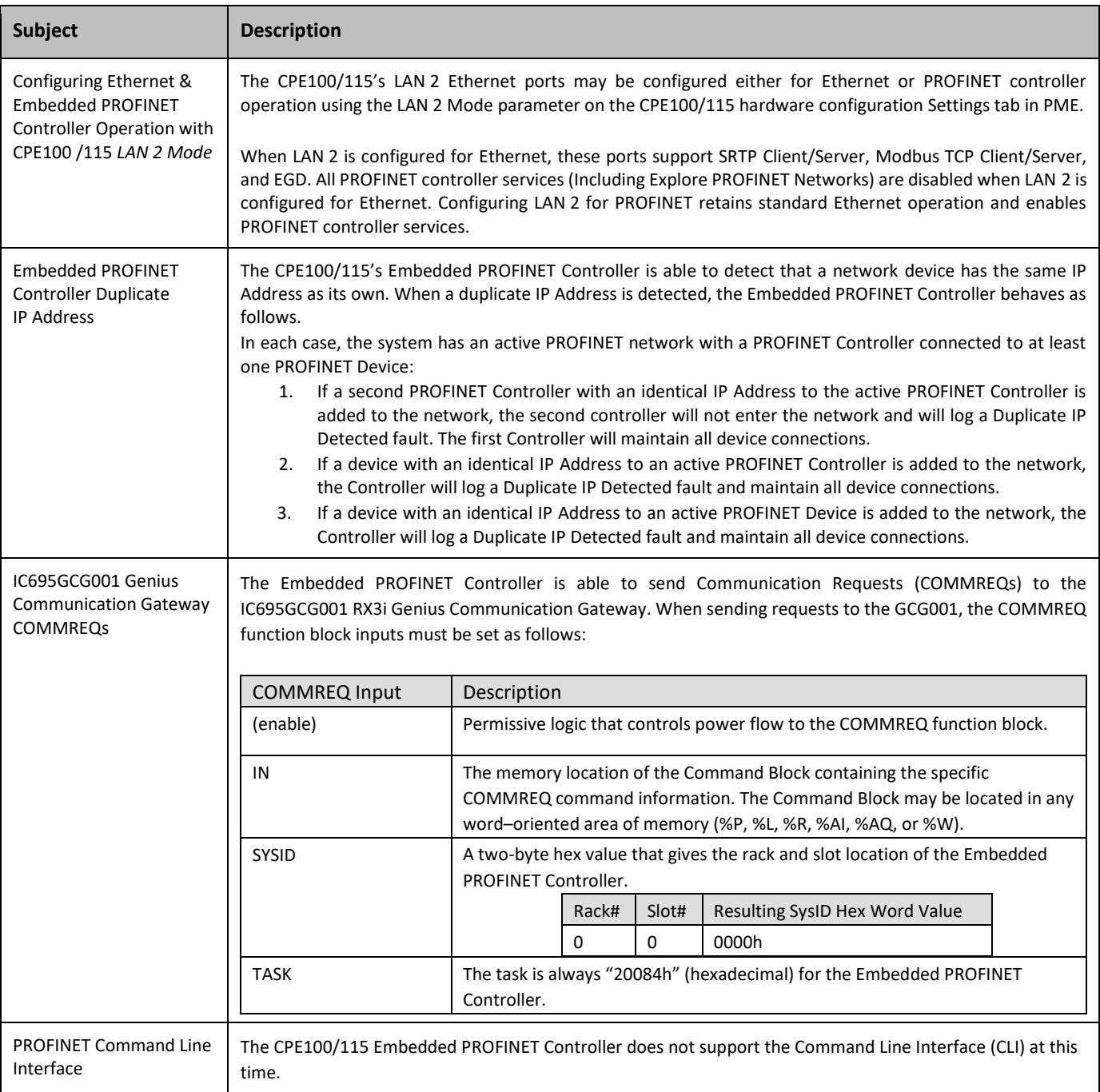

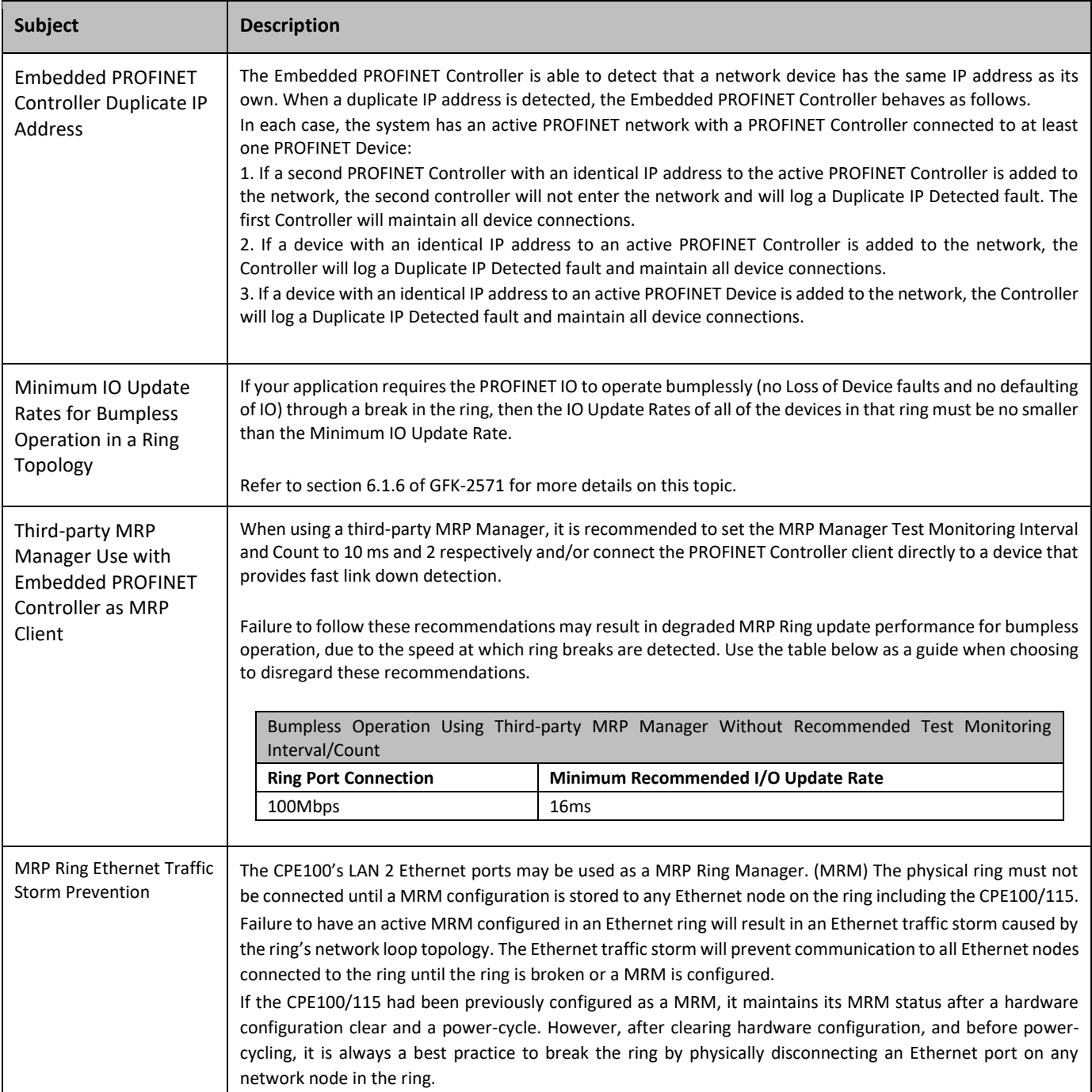

## **Operational Notes: All PACSystems PROFINET Controllers**

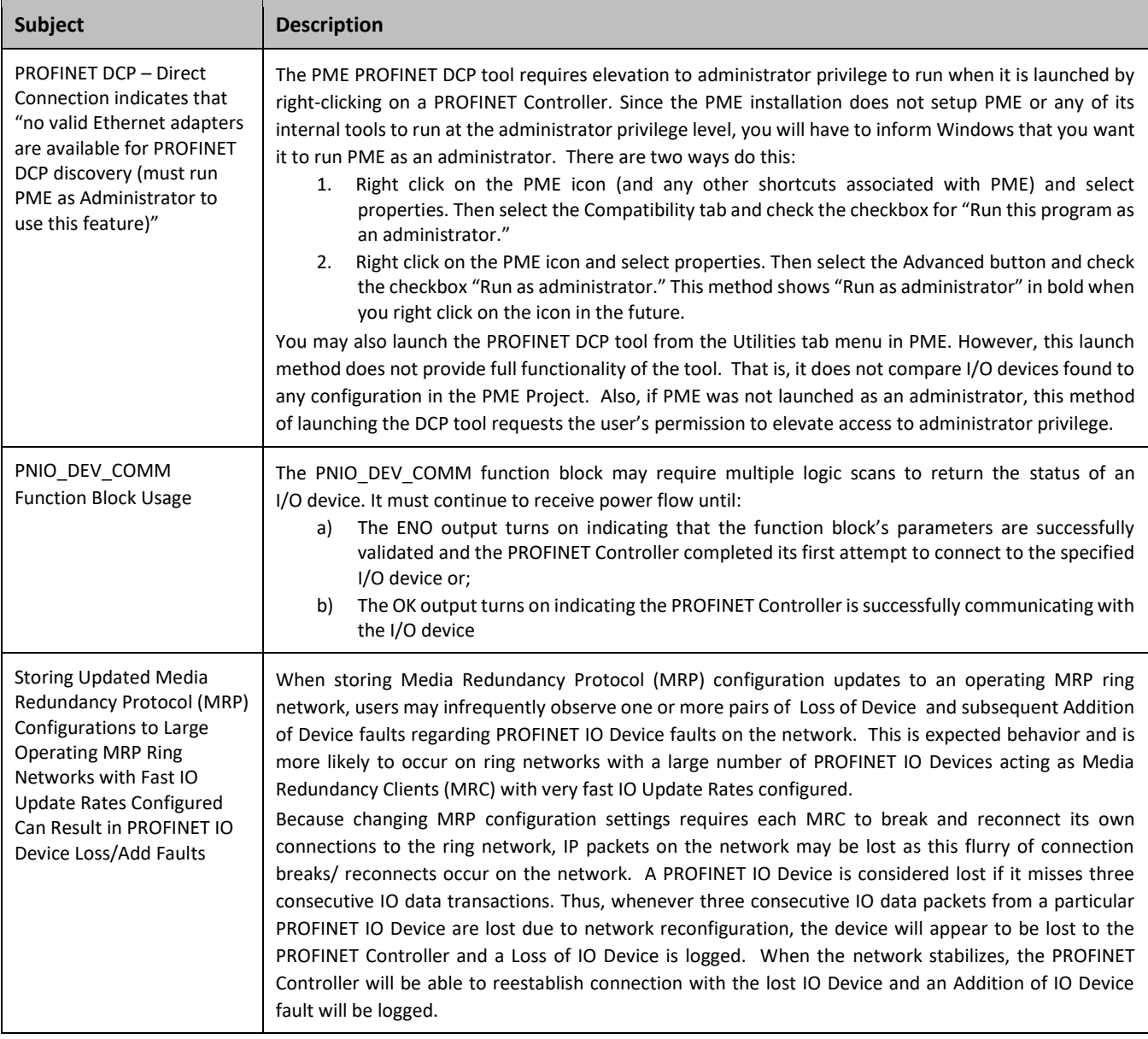

## **Product Documentation**

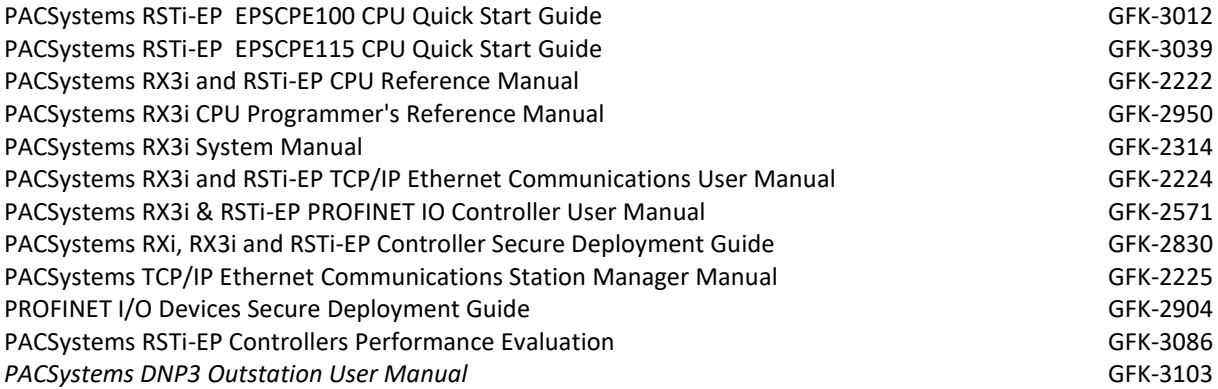

User manuals, product updates and other information sources are available on the Emerson support website, [https://www.emerson.com/Industrial-Automation-Controls/support.](https://www.emerson.com/Industrial-Automation-Controls/support)

## **Contact Information**

Home link: [http://www.emerson.com/industrial-automation-controls](http://www.emerson.com/Industrial-Automation-Controls) Knowledge Base: [https://www.emerson.com/industrial-automation-controls/support](https://www.emerson.com/Industrial-Automation-Controls/Support)

## **Technical Support**

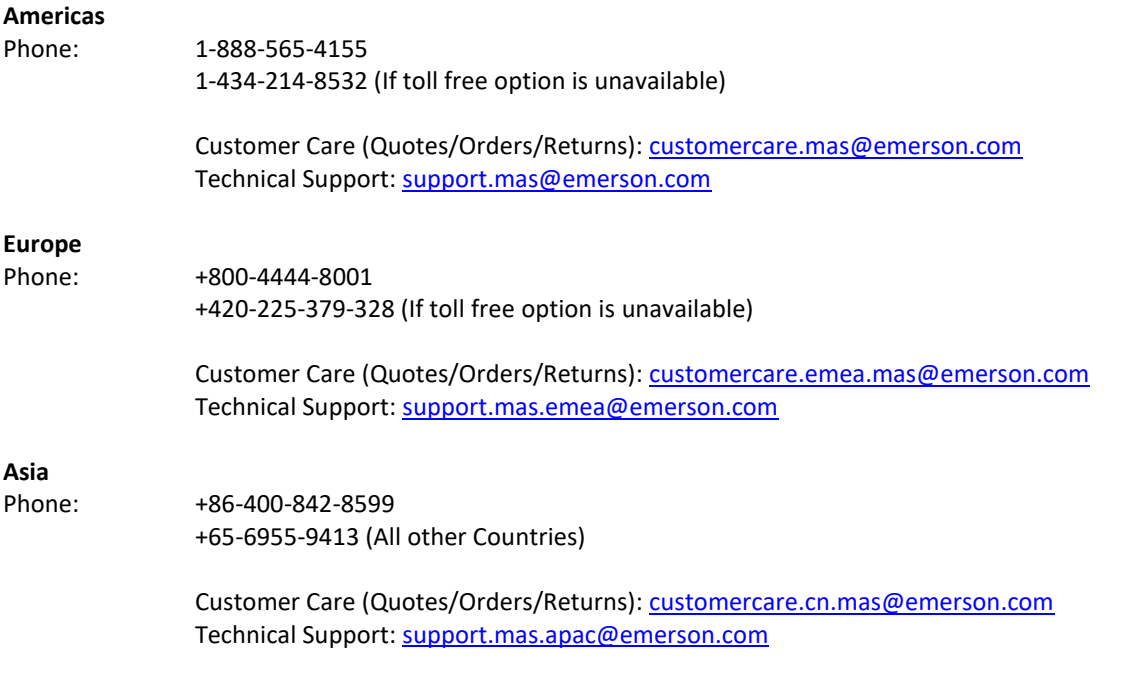

Any escalation request should be sent to: [mas.sfdcescalation@emerson.com](mailto:mas.sfdcescalation@emerson.com)

**Note:** If the product is purchased through an Authorized Channel Partner, please contact the seller directly for any support.

Emerson reserves the right to modify or improve the designs or specifications of the products mentioned in this manual at any time without notice. Emerson does not assume responsibility for the selection, use or maintenance of any product. Responsibility for proper selection, use and maintenance of any Emerson product remains solely with the purchaser.

#### © 2020 Emerson. All rights reserved.

Emerson Terms and Conditions of Sale are available upon request. The Emerson logo is a trademark and service mark of Emerson Electric Co. All other marks are the property of their respective owners.

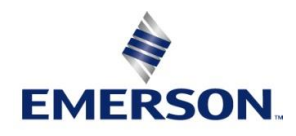